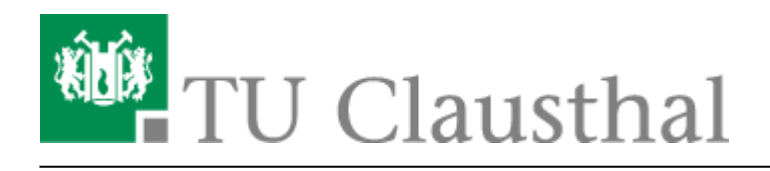

**Artikeldatum:** 09:28 28. May 2021 **Seite:** 1/1 Adobe Produkte

## **Adobe Produkte**

Das Rechenzentrum stellt Adobe-Produkte kostenpflichtig via "Point"-Konsortialvertrag bereit. Der Vertrag läuft vom 23.11.2019 bis zum 22.11.2022. Im Rahmen dieses Vertrages können für Mitarbeiter der TU Clausthal Mietlizenzen beschafft und dem jeweiligen RZ-Account zugewiesen werden. Sie loggen sich dann per Single-Sign-On mit Ihren RZ-Zugangsdaten in der Software ein.

Preise zu den Mietlizenzen erfragen Sie bitte per E-Mail an support@rz.tu-clausthal.de.

## **Installations-Anleitungen**

Sofern Sie nur PDF-Dokumente bearbeiten möchten aber keine Bild- oder Videobearbeitungsfunktionen benötigen, können Sie über das Rechenzentrum eine Lizenz des Adobe Acrobat Pro DC beziehen: [Adobe Acrobat Pro DC](https://doku.tu-clausthal.de/doku.php?id=lizenzen_und_software:adobe_produkte:acrobat_pro)

Wenn Sie Bild- oder Videobearbeitungsfunktionen benötigen, können Sie über das Rechenzentrum eine Lizenz der Adobe Creative Cloud All-Apps beziehen (der Acrobat Pro ist dabei enthalten): [Adobe](https://doku.tu-clausthal.de/doku.php?id=lizenzen_und_software:adobe_produkte:creative_cloud) [Creative Cloud](https://doku.tu-clausthal.de/doku.php?id=lizenzen_und_software:adobe_produkte:creative_cloud)

Direkt-Link: **[https://doku.tu-clausthal.de/doku.php?id=lizenzen\\_und\\_software:adobe\\_produkte:start](https://doku.tu-clausthal.de/doku.php?id=lizenzen_und_software:adobe_produkte:start)**

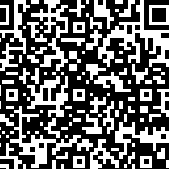

Letzte Aktualisierung: **09:28 28. May 2021**